## **Modèle à 6 régions et nombre de places souhaité dans les centres de la Confédération (Options possibles)**

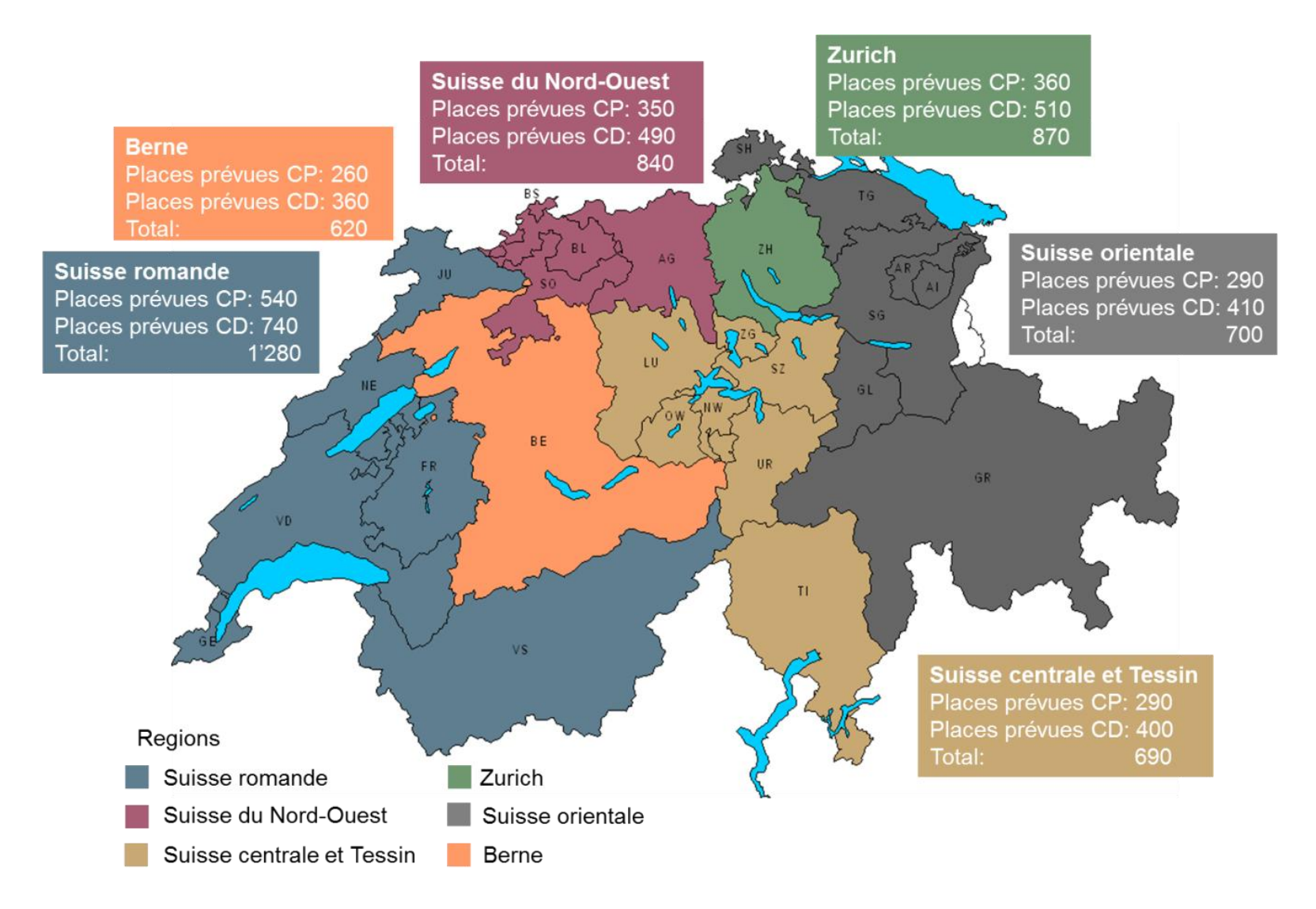

CP = centres de procédure CD = centres de départ